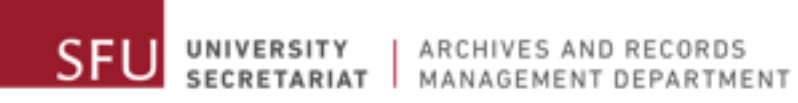

# AIS4 DATA DICTIONARY INQUIRY RESEARCHER

Date: October 06, 2017

## TABLE DESCRIPTION

### Inquiry Researcher

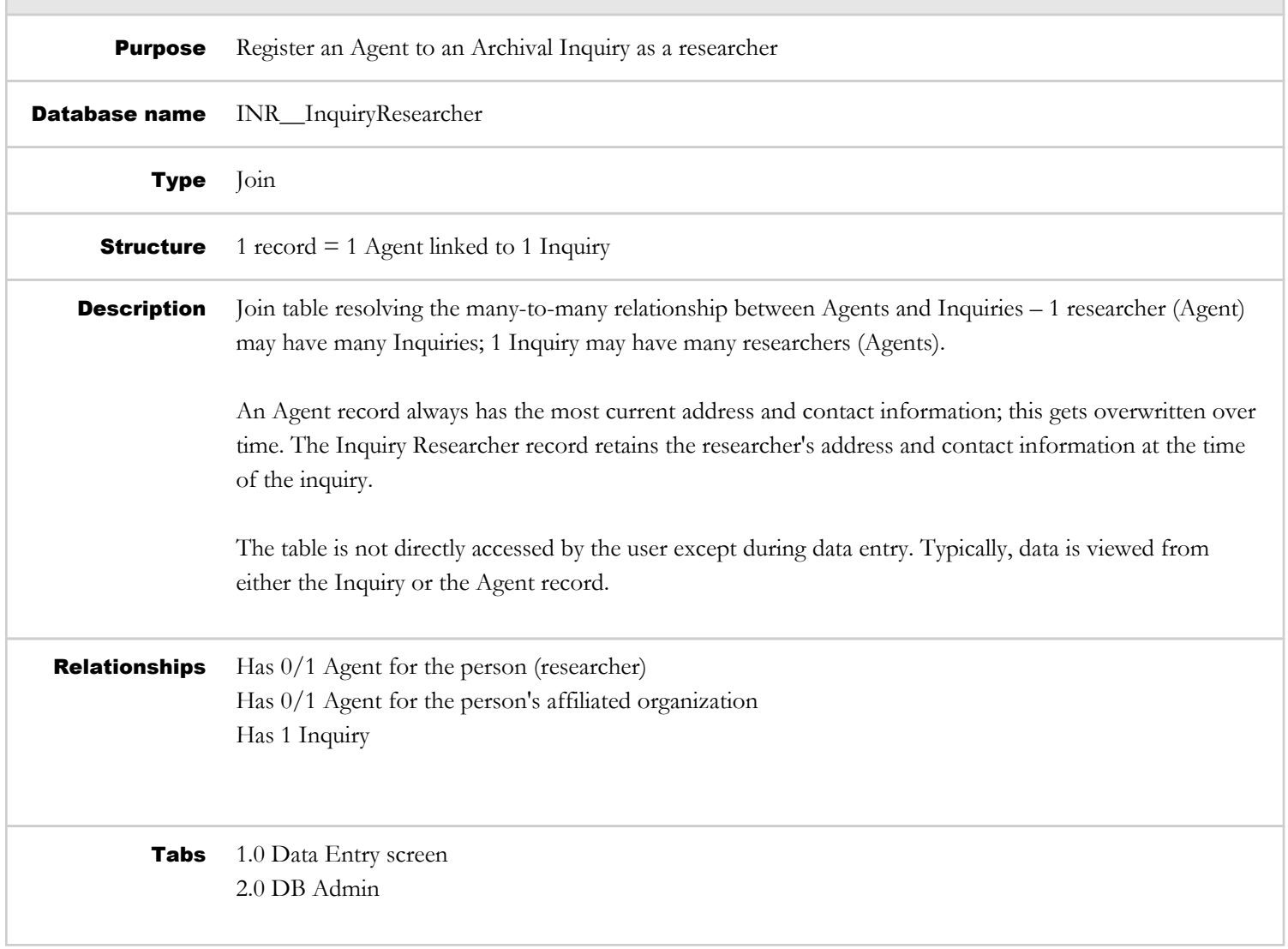

## 1.0 DATA ENTRY SCREEN

![](_page_1_Picture_148.jpeg)

The field is optional and can be left blank. You do not need to register an inquiry to any researcher (will be listed as "Anonymous"). It is also possible to leave the Agent ID field blank and only register an organization. This is useful for one-off inquiries from SFU departments: you may not want to register the person and all their contact information, but it is useful to record their department for statistical purposes.

![](_page_2_Picture_162.jpeg)

![](_page_2_Picture_163.jpeg)

![](_page_2_Picture_164.jpeg)

![](_page_3_Picture_166.jpeg)

![](_page_3_Picture_167.jpeg)

![](_page_3_Picture_168.jpeg)

**Job title** Second Contract Contract Contract Contract Contract Contract Contract Contract Contract Contract Contract Contract Contract Contract Contract Contract Contract Contract Contract Contract Contract Contract Contr

![](_page_4_Picture_163.jpeg)

![](_page_4_Picture_164.jpeg)

![](_page_4_Picture_165.jpeg)

The value should reflect the name of the organization at the time of the inquiry. The Agent authority record tracks name history, but the Inquiry Researcher captures the name contemporary with the inquiry.

It does not matter if you change the organization name; the link to the Agent record is preserved by the ID field.

Obligation is conditional. If you enter a value in Affiliated organization ID, you must enter an Organization name.

![](_page_5_Picture_148.jpeg)

![](_page_5_Picture_149.jpeg)

 $\overline{\phantom{a}}$ 

н

![](_page_6_Picture_170.jpeg)

![](_page_6_Picture_171.jpeg)

Optional

**Purpose** Record the researcher's primary telephone number

Telephone

#### AIS4 Data Dictionary **Archives Module** Archives Module

![](_page_7_Picture_50.jpeg)